#### **C# Fundamentals**

# Preparation 2 – logical and conditional operators

CliZ Ware LEARNING

#### Last time

• We created a program that writes text on the screen.

• A program that reads text from screen, manipulates it, and writes it out again.

Today

• We will look at some logic, and how it can be expressed using C#.

• We will mainly focus on the if statement.

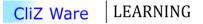

# C# and ToK

- Familiar with:
  - if
  - and
  - or
  - not
  - xor
- New to:
  - while
  - for loop
  - do while

#### **Conditional operations**

 You probably remember "true premises, true conclusions, and valid arguments" from ToK!

In a programming language, this can be expressed much easier.

# Relational

| == | Equal                |
|----|----------------------|
| != | Not Equal            |
| <  | Less than            |
| >  | Bigger than          |
| =< | Less than or equal   |
| <= | Bigger than or equal |

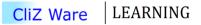

## Age checker

• Can you tell what this is doing?

```
int age = 19;
if (age < 18)
{
    Console.WriteLine("You are to young to drink alcohol!");
}
else
{
    Console.WriteLine("Still, alcohol is not healthy, drink juice instead!");
}
```

```
Console.ReadLine();
```

#### **Statements & Expressions**

- A statement is an instruction
  - A method is a series of statements
  - Statements end with semicolons
  - Statements are executed in order they appear
- Expressions are statements that produce a value
  - Typically involve an operator (not required)
  - Can assign the expression value to a new variable, or test it

# Garçon!

int age = 19;

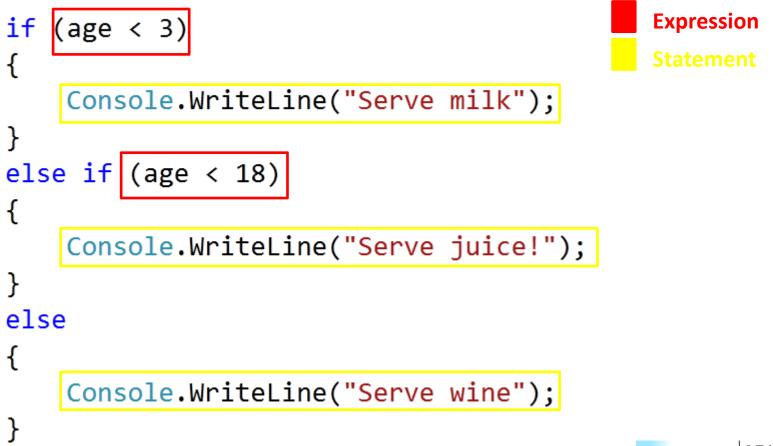

CliZ Ware | LEARNING

## If statement inside another

```
int temperature = -1;
if (temperature < 10)
{
    if (temperature < 0)</pre>
    {
        Console.WriteLine("Take a winter jacket!");
    }
    else
    ſ
        Console.WriteLine("It's cold, take a warm jacket!");
    }
}
else
{
    Console.WriteLine("No jacket required!");
}
```

CliZ Ware LEARNING

# Logic inside C#

| && | And |
|----|-----|
| TI | Or  |
| Λ  | Xor |
| 1  | Not |

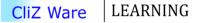

# Logic inside C#

```
//IN WORDS:
// if the temprature is bigger than 0 AND if the temperature
// is less than 10, then, write "It's cold, take a wam jacket!"
int temperature = -1;
if (0 < \text{temperature } \& \& \text{temperature } < 10)
{
    Console.WriteLine("It's cold, take a warm jacket!");
}
else
ł
    Console.WriteLine("No jacket required!");
}
```

```
Console.ReadLine();
```

# For loops, whiles, do while

• When we need to perform a specific action given amount of times, we usually create a loop.

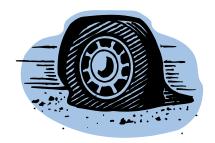

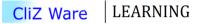

#### Instead of

Console.WriteLine(0); Console.WriteLine(1); Console.WriteLine(2); Console.WriteLine(3); //... Console.WriteLine(99);

#### For Loop

• This will output numbers from 0 to 99

# While

• Be careful with *while*. It might create an infinite loop!

```
int i = 0;
```

```
while (i < 100)
{
    Console.WriteLine(i);
    i++;
}</pre>
```

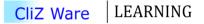

## Do While

• In pairs, try to compare the *do while* with *while*. Reflect!

int i = 0;

```
do
{
    Console.WriteLine(i);
    i++;
}while(i < 99);</pre>
```

## While vs Do While

• While and Do While are <u>almost</u> the same.

```
while (2 == 3)
{
    Console.WriteLine("You will not see this text!");
}
do
{
    Console.WriteLine("You will see this text!");
} while (2 == 3);
```

```
Console.ReadLine();
```

# Summary

• Conditional operations (ToK)

- Relational operators
- If statements
- Logical operators
- For loops, while, and do while

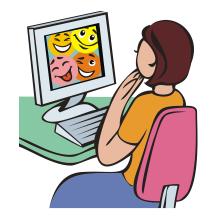

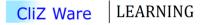

# Thank you for watching!

• Next lecture is at 28.09.2012.

- Any questions, please let me know:
  - vcs@clizware.net
  - vcs@artemlos.net